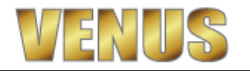

# ★VENUSの不正処理防止オペレーション

システムの運用を不正防止に役立てたいと思っているオーナー様も多いかと思います。 VENUSには、不正防止機能を搭載しておりますが、不正出来ないという認識をスタッフに 意識付けする事で、データチェック時にスタッフを疑う必要がなくなります。

過去に発覚した不正処理の多くは、客様から代金を頂いた後に精算処理を取消したり、精算処理をせずに そのまま、来店を取消したりする場合と、代金を受け取った後に割引処理をするケースです。 いずれも、取消し伝票をチェックして気付くのですが、予め取消伝票を提出する事で事前に防ぐ事が出来ます。

①来店取消伝票の提出を義務付けする事で、不自然な来店取消処理をなくす。 ※お客様が来ていなかった事にして売上を着服する行為を防止する

不正着服で一番多いのは、お客様が来ていなかった事にするケースです! 来店を取消す処理に注目しましょう!

VENUSは、来店取消処理をすると必ず来店取消伝票が発行されますので この来店取消伝票を必ず提出するようにしましょう。 日報のレシートジャーナル印刷から、後日確認する事も出来ますし 例外処理記録画面からも確認できますが、提出を義務付けた方が不正出来ない意識付けに繋がります。

通常、来店処理を取消す場合は、間違えて来店処理をしてしまった場合なので 来店処理から取消処理までの時間差は、あまりありません。 また、オーダーなどの入力もない場合が通常です。 時間の経っているテーブルや、オーダーが複数あるテーブルの来店取消処理は不自然です。

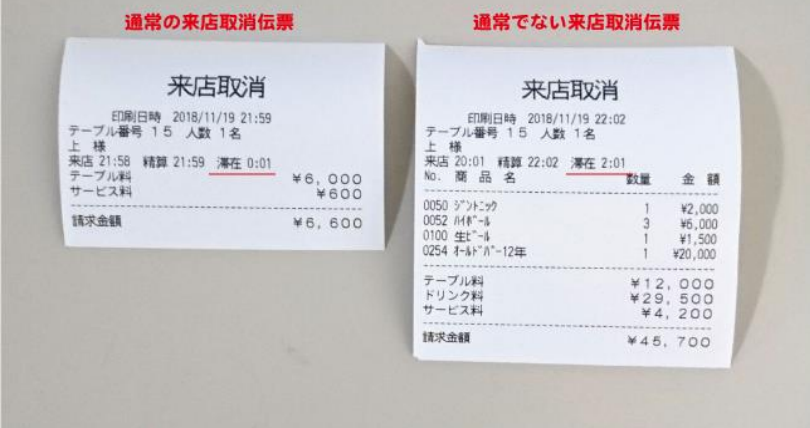

〇来店取消伝票の枚数と日報の来店取消回数と比較する。

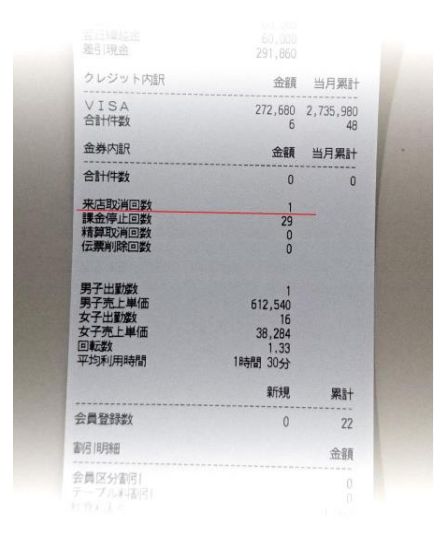

※毎日出力する営業日報には、各種取消処理の回数が 表示されておりますので、取消し伝票の枚数と比較して下さい。

# ②精算取消伝票の提出を義務付けする。

# ※お客様が来ていなかった事にして売上を着服する行為を防止する

通常、精算処理を取消す場合は、クレジットで精算処理をした後に、「やっぱり現金で払うよ」と言われたり 帰るつもりのお客様が、精算処理後に「延長する!」と言われたりする時に行いますが お客様から代金を頂いた後に、精算取消→来店取消をする事で売上を着服する事が出来ます。 ※この処理は、精算取消伝票を提出させる事で防止できます。 精算取消時に発行される伝票は、精算時の伝票番号が割振りされ 精算時の明細書番号は、その分番号が抜けますので、精算取消伝票も保管するようにしましょう。

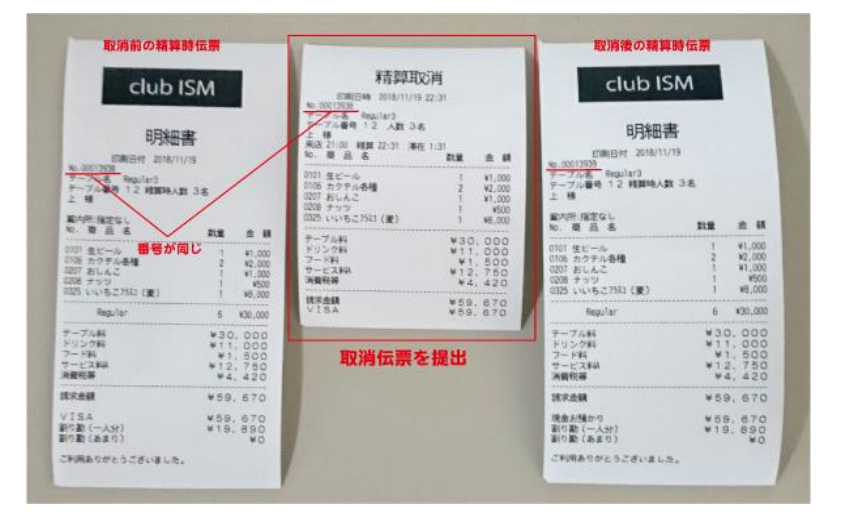

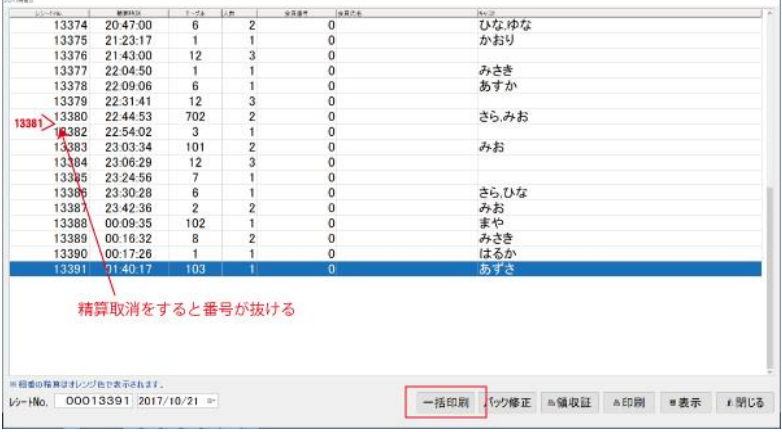

※閉店後に売上となった伝票は一括印刷できます。

〇精算取消伝票の枚数と日報の精算取消回数と比較する。

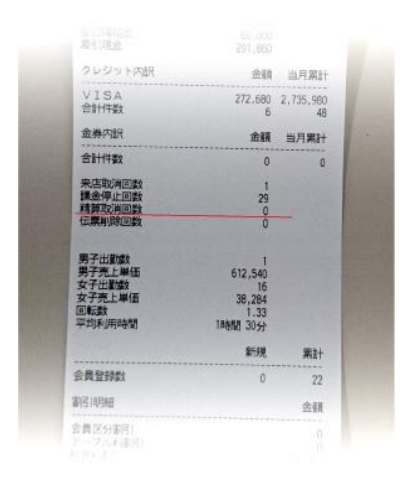

※毎日出力する営業日報には、精算取消処理の回数が 表示されておりますので、取消し伝票の枚数と比較して下さい。

# ③削除伝票の提出を義務付けする。

**CONTRACTOR** 

※お客様が来ていなかった事にして売上を着服する行為を防止する

不測の事態で、一度精算した伝票を削除しなければならないケースがあると思います。 この場合、締め処理前であれば、精算時の伝票を削除する事が出来るので、削除した伝票金額を 着服する事が可能な処理という事になります。

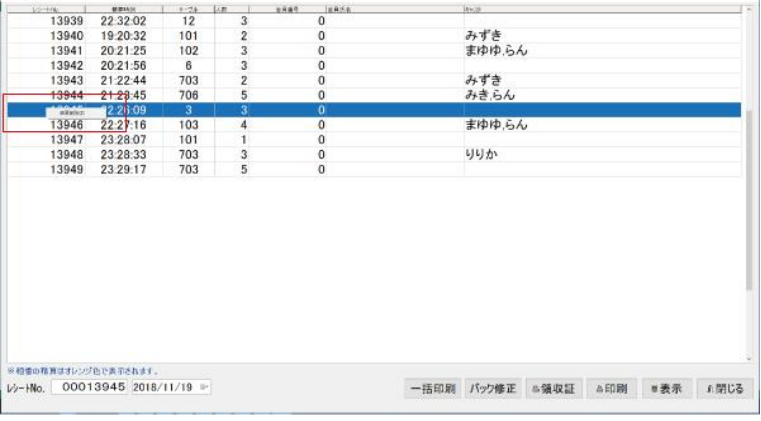

※レシート再発行処理画面から削除する伝票を右クリックし、伝票を削除する事が出来ます。 削除後は、伝票番号が抜け、削除伝票に割振りされて発行されます。 (削除する前に、伝票を再発行し内容を確認してから行ってください。処理の取消はできません。)

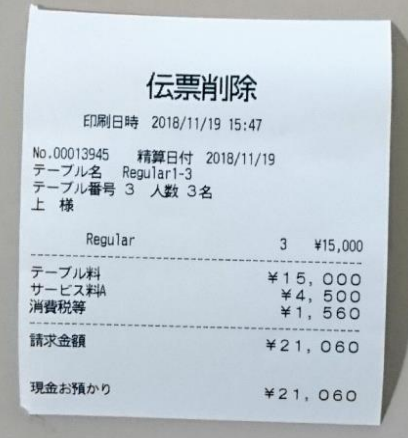

〇削除伝票の枚数と日報の取消し削除回数と比較する。

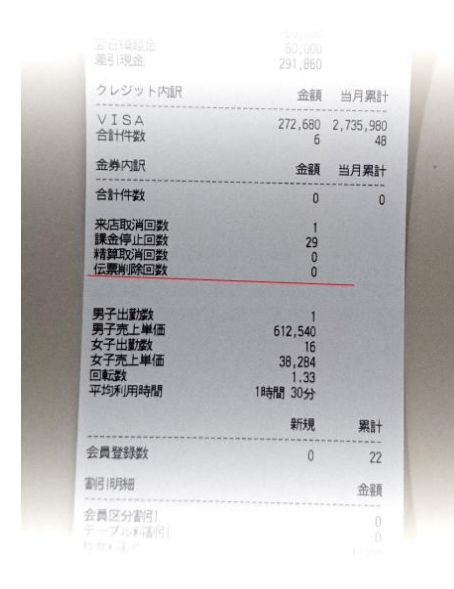

※毎日出力する営業日報には、伝票削除の回数が 表示されておりますので、取消し伝票の枚数と比較して下さい。

### ④割引した場合は、必ず報告する。 ※割引した金額を着服する行為を防止する

割引機能を利用する事で、会計金額をごまかす事も出来ます。 15000円の会計時に、お客様から15000円頂いた後、5000円割引し10000円の会計だった事にするれば 5000円の現金を着服する事が可能です。 キャバクラに限らず、サービス業全般で割引を一切認めないのは、この為です。 実際にお店側からすると金額の交渉次第で、売上を作る事が出来るので割引できないと困るお店も多いでしょう。 管理する側からすれば不正処理さえしなければ問題はないので、割引時は必ず、割引の理由を報告するように する事で、ある程度の意識付けは出来ます。但し、割引が常用化されていると報告など意味がなくなるので 基本的には割引は認めず、止むを得ない理由がある時のみ認める形にするのが良いでしょう。

## ○割引金額は各伝票で確認できますが日報でも確認できます。

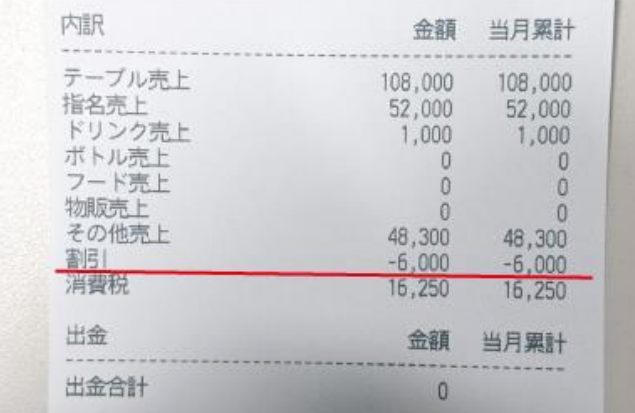

# 〇割引券機能による割引と任意の割引

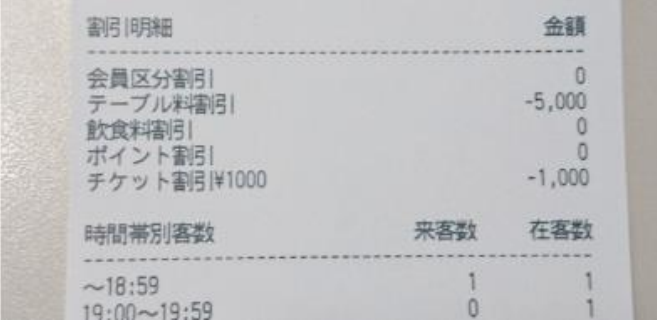

#### ⑤例外処理記録の提出を義務付けする。

 $55820$ 

※セット数を減らしたりオーダーの取消しで差額分を着服する行為などを防止する

VENUSの例外処理記録は、取消しや削除などの処理を記録しています。 不自然な処理は、全て記録されているので、この帳票を提出する事で 売上を着服できない事の意識付けをする事が出来ます。

例えば、2セット分滞在したお客様を1セット分として会計する事で、1セット分の料金を着服する事が出来ます。 この不正処理を防止する為に、VENUSのセット料金は自動で課金されます。 自動課金を停止する事は出来ますが、その場合セット料金も課金されないので着服できませんが 2セット分の料金を頂いた後に、来店時間を1時間進めて精算処理してしまえば 1セット分の料金を着服できます。但し、VENUSには来店時間を変更した記録が残りますので 「例外処理記録」を毎日提出する事で、そういった不正処理が出来ない事の意識付けできます。

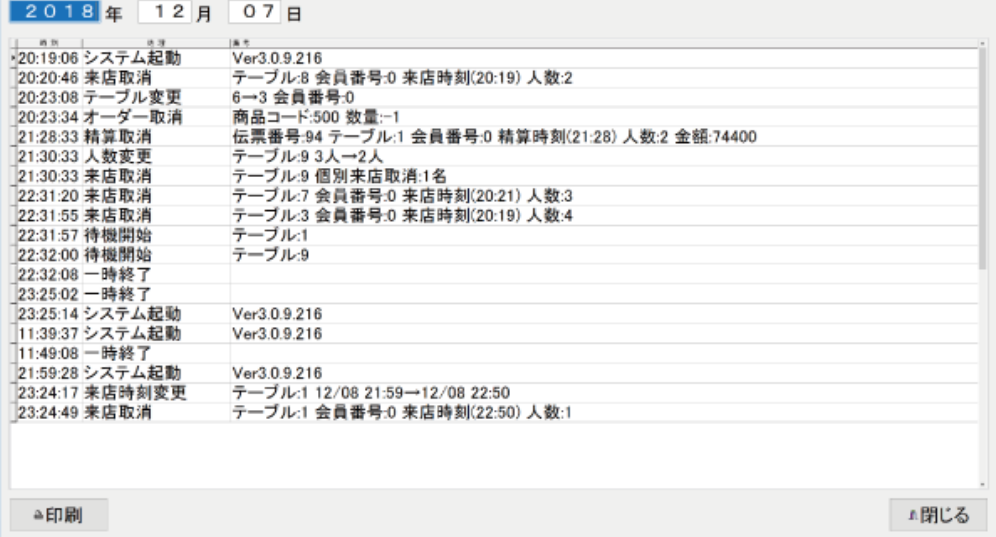

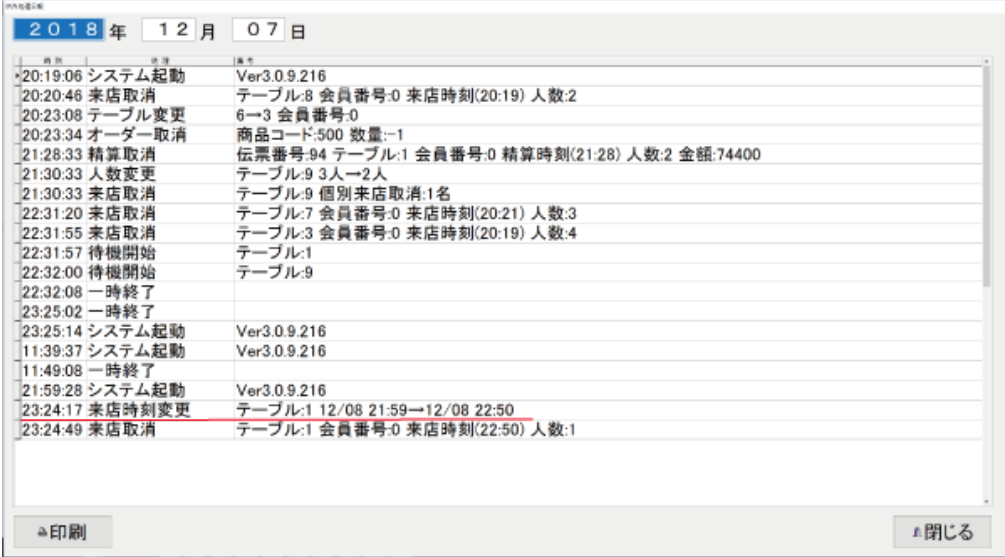

※お客様から代金を頂いた後に、来店時間を1SET分ほど時間を進めて、精算処理をする事で 1SET分の料金を着服できます。 大幅な来店時間の変更は報告を義務付けし、そのテーブルの、精算時の明細伝票を確認しましょう。

※オーダーを削除して、代金を着服するケースもありますので、女子バックのない

オーダーの削除も注意して確認しましょう。

# ⑥来店伝票と精算時の明細伝票をセットで提出する事を義務付けする。

※お客様の人数を減らして差額分を着服する行為を防止する

お客様から代金を頂いた後に、来店していた人数を減らして精算処理をし差額分を着服する事ができます。

この不正処理は、来店処理時に発行される来店伝票と会計時に発行される明細書をセットで 提出する事を義務付ける事で、事前に防止する事が出来ます。

また、来店処理のミスで人数変更をしたり、途中退席したお客様がいた場合は報告を義務付けるようにしましょう。 来店伝票に来店時間が記載されるので、精算処理直前に来店時間を1セット分戻りたりする不正処理も 防止する事が出来ます。

※発行されたレシートは後日、レシートジャーナル印刷画面で確認、出力する事が出来ます。

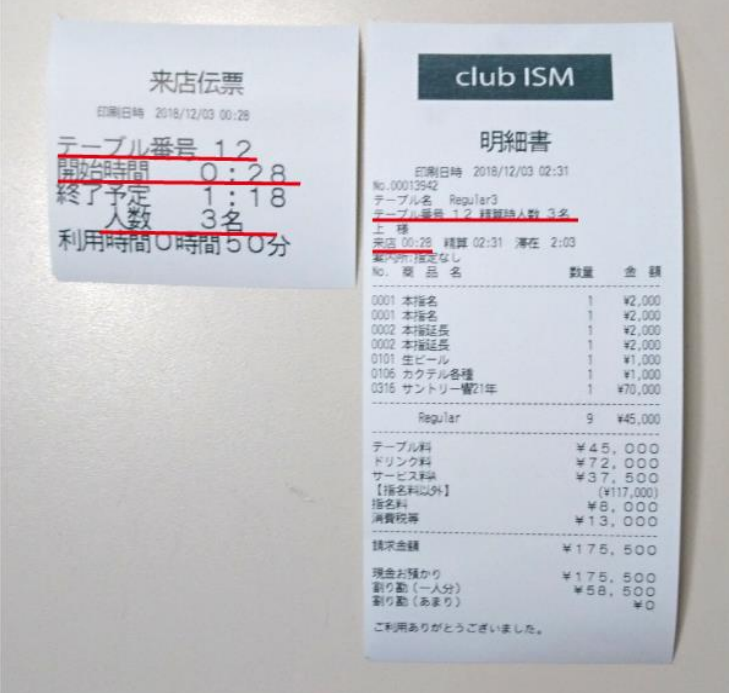

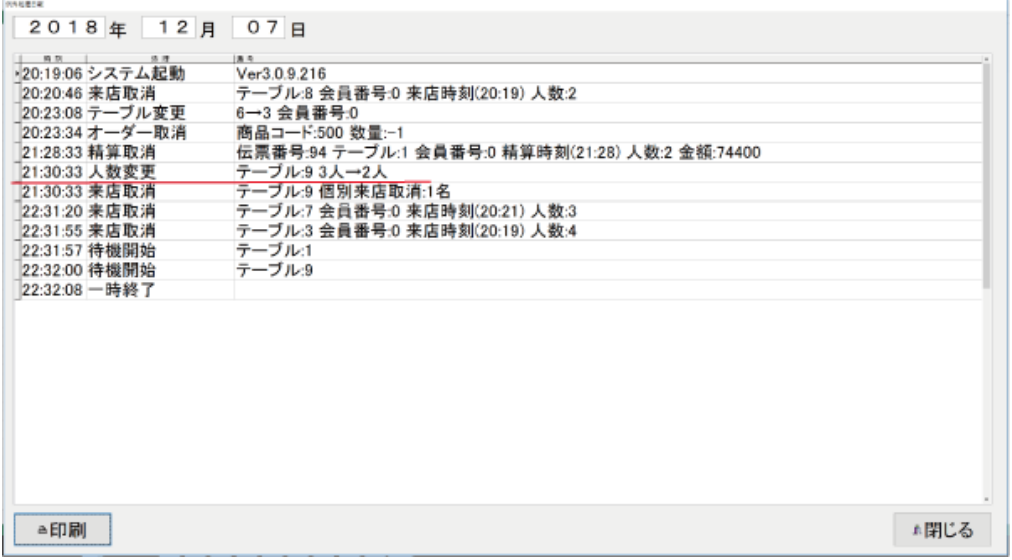

※例外処理記録画面で、個別の来店取消処理は記録されます。

### ⑦会計金額を複数のスタッフで確認または管理するようにする。

会計伝票をお客様や他のスタッフに確認してもらい会計処理をする。 レジ担当者から他のホールスタッフに会計伝票を手渡す運用をする事で、 ひとつの会計に対して 複数のスタッフが携わる事になり、不正処理をしにくい環境ができます。 また、精算時に明細伝票を必ずお客様に渡すオペレーションを徹底する事により 精算処理前に取消する事ができなくなります。

# ⑧ボトルなどの高額オーダーの出庫数を確認する。

※高額なボトルの横流しを防止する

シャンパンやワインなど高額ばボトルを買い取り業者に構流しして代金を着服するケースもあります。 本来しっかりと在庫管理をするべきなのでしょうが、ナイト営業ではままならない所もあり 棚卸の数値自体があてにならない事もあります。 ただ、ボトルの出庫数と仕入数を確認するだけでも、 横流しされていないかは、チェックできるので 毎月確実にボトルの出庫データをチェックしましょう!

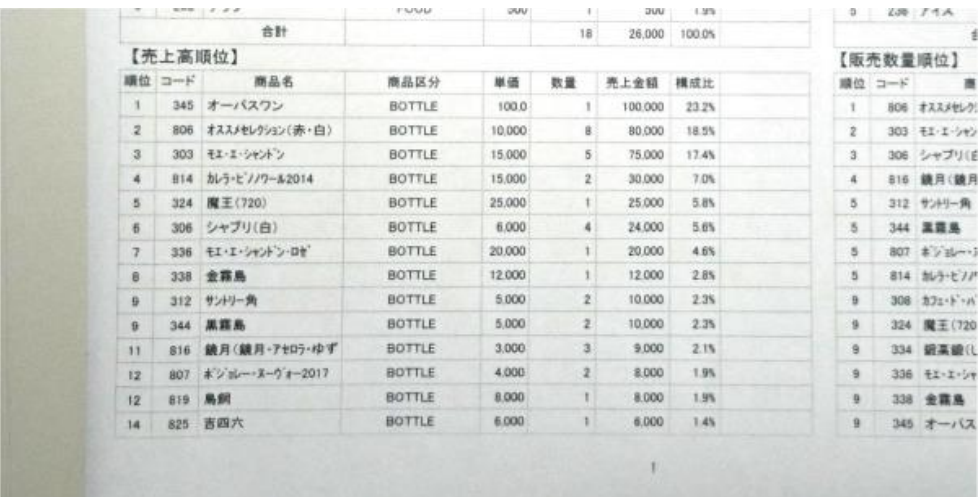

※商品別売上月報で確認できます。

# ⑨その他の不正・横領事例

売上を着服するのではなく、女子給を罰金と称して着服したり、出勤していない女子キャストの 女子キャストを出勤させ、日当分を着服したり、架空の領収書で準備金を着服するケースもあります。 特に多いのは、体験入店の女子キャストがいた事にして、その日当を着服するケースです。 体験入店キャストの所得税を納税すれば、良いだけなのですが、女子キャストを外注扱いにするとこの問題が生じます

VENUSでは静脈認証装置を使用して出退勤の管理をしているお店も多くありますが 実際にスタッフやキャストの静脈を正確に本人登録しなければ意味がありません。 システムへ静脈を登録する時は、複数のスタッフで確認するか管理責任者が立ち合いの上で行うのがベストでしょう。

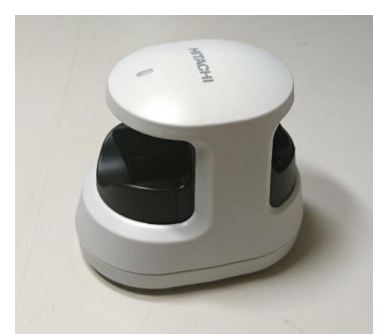

※静脈認証装置

## ●売上を着服する事例

〇お客様から代金を頂いた後に、精算処理をせず来店取消をし、会計金額を着服する。 〇お客様から代金を頂き精算処理をした後に、精算取消→来店取消をし、会計金額を着服する。 〇お客様から代金を頂いた後に、着服する金額を割引処理をしてから精算処理をする。 〇お客様から代金を頂いた後に、来店時間を進めて精算処理をし、差額のセット料金を着服する。 〇お客様から代金を頂いた後に、お客様の人数を減らして精算処理をし、差額分を着服する。 〇お客様から代金を頂いた後に、オーダーを削除し、オーダー代金分を着服する。

### ●取消削除伝票の確認

不正処理が発覚した時、過去の不正処理を確認する為の帳票です。 来店取消、精算取消された伝票、取消伝票を期日を指定して確認できます。<br><del>||art</del>

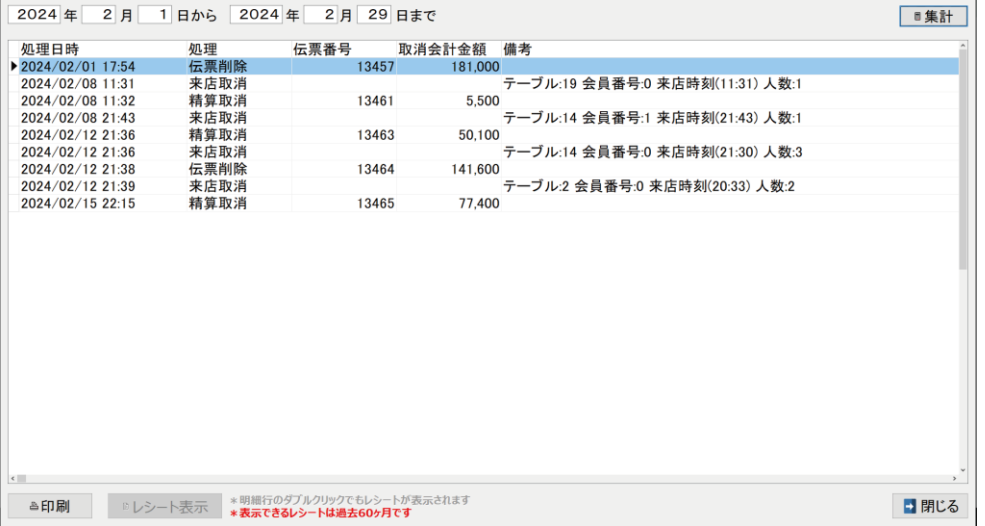

### ●その他の横領

〇高額なボトルを横流しして、販売代金を着服する。 〇女子キャストの給与を罰金などと称して、渡さずに着服する。 〇架空の体験入店のキャスト出勤扱いし、日当を着服する。 〇架空の領収書を提出し、準備金を着服する。

売上などを着服横領する方法は、概ね上記内容などが多くあります。 お店によっては、システムの運用以外でも、営業オペレーションによって防止する事が可能だと思います。 それぞれのお店にあった、不正防止対策を考えて頂けると幸いです。

※売上を着服する不正処理を防止する為に、不正されない環境を用意してあげるのも必要でしょう。 人とは弱い生き物で、つい出来心で不正を行ってしまう事もあります。 一度不正処理をして、まかり通ってしまうと 何度も繰り返してしまうのが、人の性なのかもしれません。 VENUSを管理職一人しか触れない環境を作ってしまうと他の現場スタッフと照合できず、 何とでも言い訳できるので、できるだけ複数のスタッフが見て運用する環境づくりが大切だと思います。 特に、セクキャバなどピンク系のお店は、少人数の男子スタッフで回すお店が多いのでご注意ください。

ISM computer systems